## C/C++ for Fortran Programmers

If it's Turing Complete, you can do what you want ... eventually.

**There are no magic bullets:** 

But some problems are screws and some are nails. A wellstocked toolbox makes life easier.

•You can write bad programs in any language

Real Programmers can write Fortran in any language

http://polar.ncep.noaa.gov/mmab/papers/tn186/ http://polar.ncep.noaa.gov/mmab/faqs/demos.html /nwprod/lib/sorc/omblib/

●Fortran 66, 77, 90, ●Watfor, Ratfor, Watfiv, ●Vendor versions  $\cdot C$ , C++, Objective C **Basic** ●Pascal ●Java ●Logo ●VAX assembly, 68030 assembly ●Perl, javascript, IDL, Matlab, ... ●Lisp, Forth, Ada, Cobol, ...  $\cdot$ Python, ...

# Fortran 'vs' C/C++

- High Optimization
- Beat on bunches of known numbers (numerical model)
- Deal with mathematical libraries
- High Flexibility
- Figure out what numbers to work with (satellite data flow)
- Deal with operating system, X, ...

#### $C$  vs.  $C++$

 $C \sim F90$  (procedural, limited type structuring, ...)

 $C++ \sim F2003$  (Object-oriented ...)

C: singular purpose, few or no structures, little expected descent C++: general purpose, structures, operations, descendants

●Object Orientation:

. What kinds of things are you working on?

. What kinds of things do you do to them?

What kinds of things can they  $d\rho$ ?

Inheritance  $\rightarrow$  Build up entities

 $\cdot$ Overloading  $\cdot$  select function based on arguments

- ●Templating
- **.**Encapsulation
- ●Virtual Classes

**Pass by Reference** ●Pass by Value

```
tempate \langle \text{class} \rangleclass math_demo {
 private:
       ...
 protected:
   ...
 public:
   T value;
   math_demo(); -- Constructor
   T add(T );
   ...
}; 
                                       int main(void) {
                                        math_demo x, y;
                                        x.value = 5;
                                        y.value = 2;
                                        x.add(y.value);
                                        printf("x now = %d\n",x.value);
                                        return 0;
                                       }
```
### Trivial here, but try it with avbuoy (buoy.h) instead

#### Class Inheritance

●grid2\_base<T>  $\text{grid2}$ -metricgrid<T>  $\text{-}psgrid<$ T $>$  $\boldsymbol{\cdot}$ nam $<$ T $>$ ●gaussian<T>  $\cdot$ llgrid<T> ●global\_half<T>  $\n -global_12th < T$  T62L18 – 3d grid T384L64 GFS3dNAM3d

●Grid2\_base: ●2d array of 'things' ●read, write, subset, equate, ...  $\cdot$ grid2:

●do math

●metric: (virtual)

●points have a geophysical location

 $\text{llgrid: (ex)}$ 

●points are arrayed on a particular type of projection  $\text{global}_12th$ : (ex)

●points are on a 1/12th degree lat-long grid (in NCEP convention) ●gl\_lambert\_1km

•Great lakes domain, 1 km lambert projection

Metric (virtual class) latpt locate(ijpt) =  $0$ ; fijpt locate(latpt) =  $0$ ;

> $\rightarrow$  \*Base class demands operations of its descendants. \*Person implementing those operations is expert on how they work for *their* case \*User need know nothing beyond the above (vs. shapes of earth, ...)

But, also could add: fijpt locate(latpt, r\_earth, eccentricity); fijpt locate(latpt, WGS84);

Leading to:

```
void gridup_satellite(metricgrid &x, avhrr &y, modis &z) {
...ijlocation = x.locate(y.latpt);
x[i]location] = y.value;...
x[z.latpt] += z.value;}
```
Note: & is pass by reference (Fortran-style)  $\rightarrow$  C++ permits exact(ish) duplication of your Fortran expectations

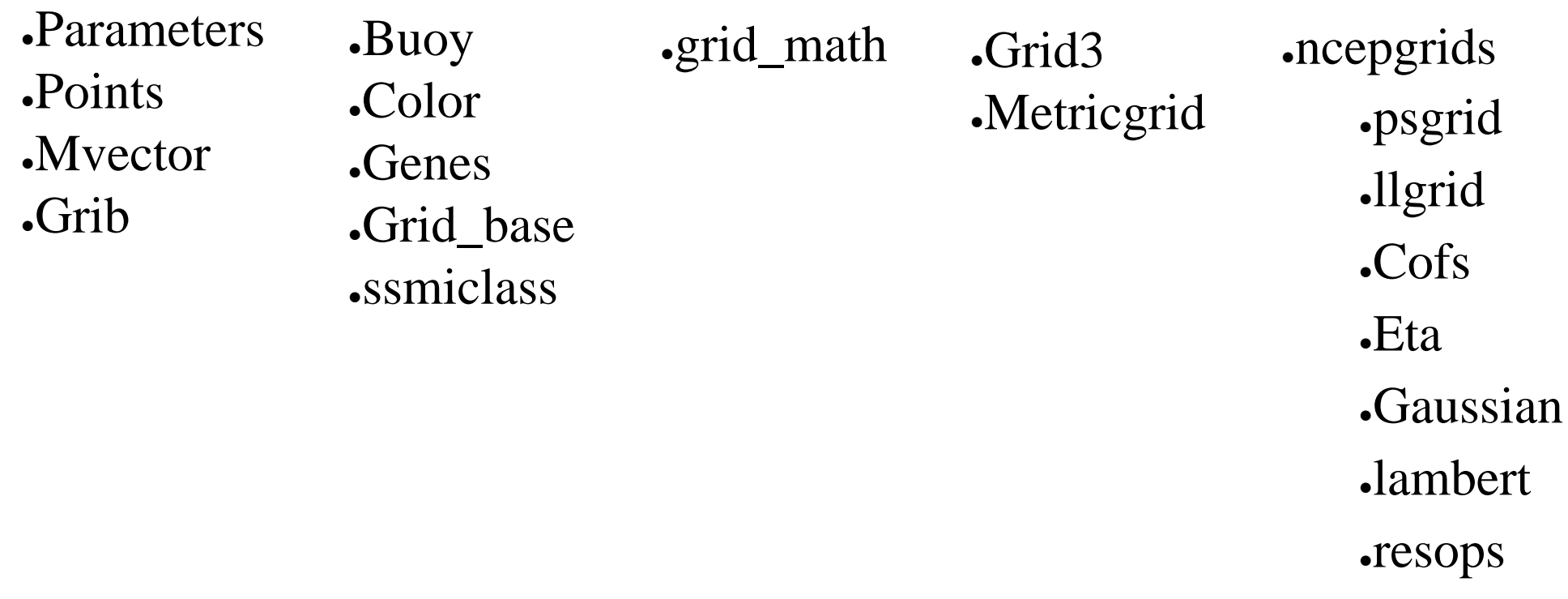

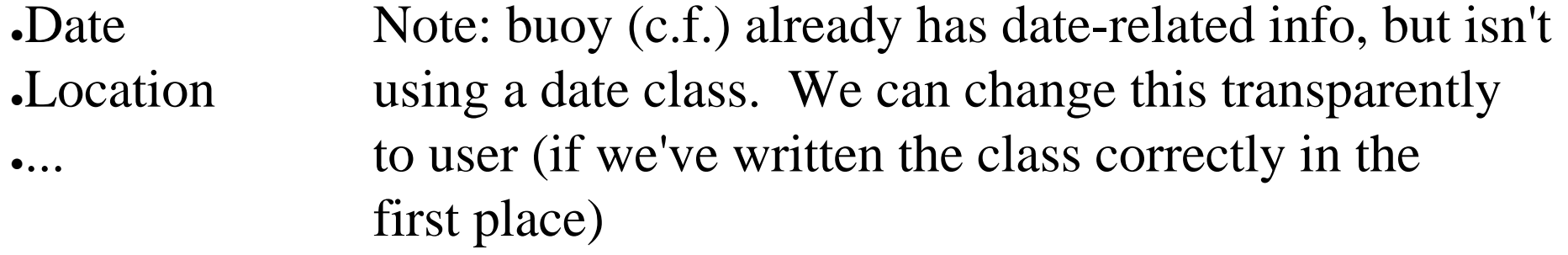